**United4Rescue CI Guideline März 2020** 

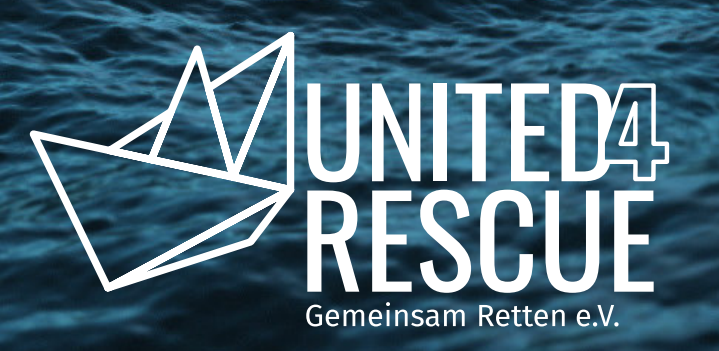

## LOGO & NAMING

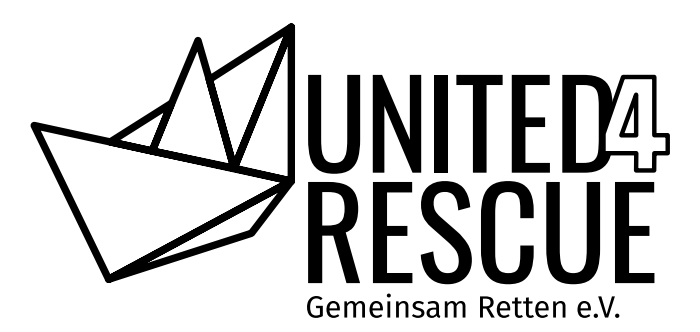

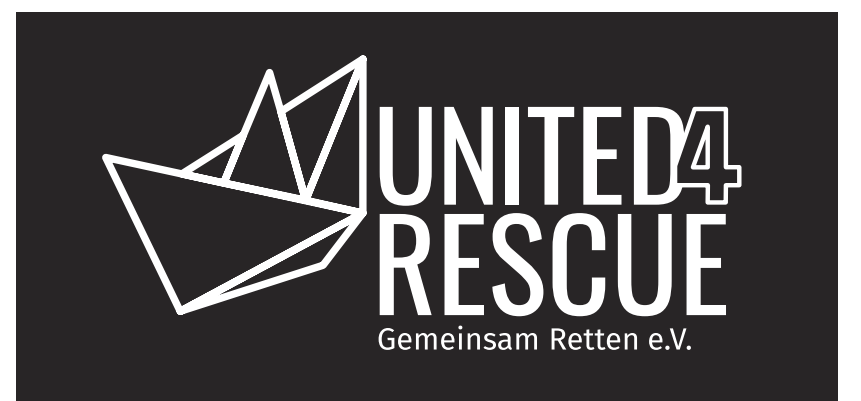

Das United4Rescue Logo besteht aus einer Wort-Bildmarke. Die Bildmarke in Form des Papierschiffes kann alleinstehend genutzt werden, sofern es sinnvoll ist. Die Wortmarke steht immer in Verbindung mit dem Papierschiff.

In Fließtexten wird der Name wie nachfolgend gezeigt zusammengeschrieben und durch die Zahl Vier getrennt: **United4Rescue.**

Das Logo darf in Schwarz, Negativ und Sonnengelb benutzt werden.

## LOGO SCHUTZRAUM

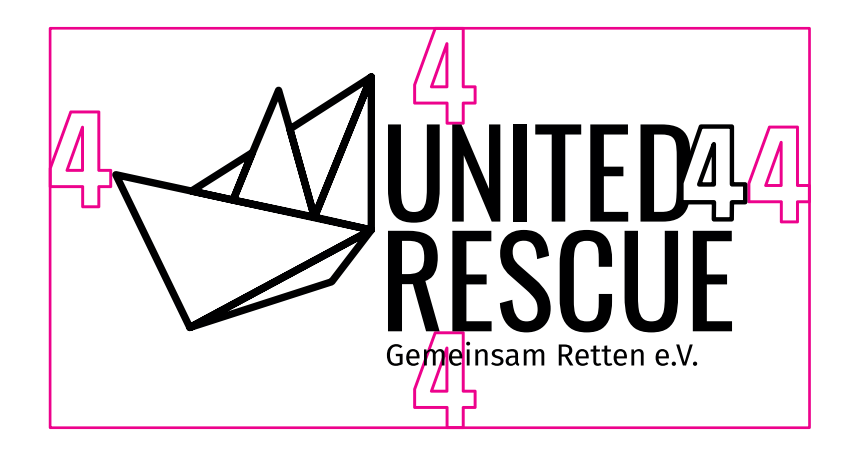

Der abgebildete Logoschutzraum sollte überall mindestens eingehalten werden. Bei kleineren Formaten sollte immer darauf geachtet werden, dass die Unterzeile **"Gemeinsam Retten e.V."** leserlich bleibt.

Da das Logo durch in Wort- und Bildmarke eher rechtslastig wirkt, sollte es bei zentraler Ausrichtung optisch etwas nach links optimiert werden.

## FARBEN

### **Sonnengelb**

CMYK 0 | 7 | 90 | 0 RGB 255 | 226 | 17 Web #ffe211

Das Sonnengelb dient als erste Schmuckfarbe für Texte und kann als Flächenfarbe für Formen und Hintergründe genutzt werden.

## **Orange**

CMYK 0 | 80 | 90 | 0 RGB 251 | 74 | 20 Web #fb4a14

Orange dient als weitere Schmuckfarbe für Texte und kann als Flächenfarbe für Formen und Hintergründe genutzt werden.

## **Dunkelgrün**

CMYK 90 | 60 | 50 | 45 RGB 28 | 64 | 76 Web #1c404c Dunkelgrün kann als weitere Schmuckfarbe für Texte und kann als Flächenfarbe für Formen und Hintergründe genutzt werden.

## **Schwarz**

CMYK 0 | 0 | 0 | 98 RGB 19 | 19 | 19 Web #131313

Schwarz wird vor allem als Textfarbe sowohl für Headlines, als auch für Copytexte genutzt.

## **Weiss**

CMYK 0 | 0 | 0 | 0 RGB 255 | 255 | 255 Web #ffffff

Weiss kann als Kontrastfarbe für Text auf Schwarz oder auf dunklen Bildern verwendet werden. Weiterhin wird es als neutrale Hintegrundfläche verwendet.

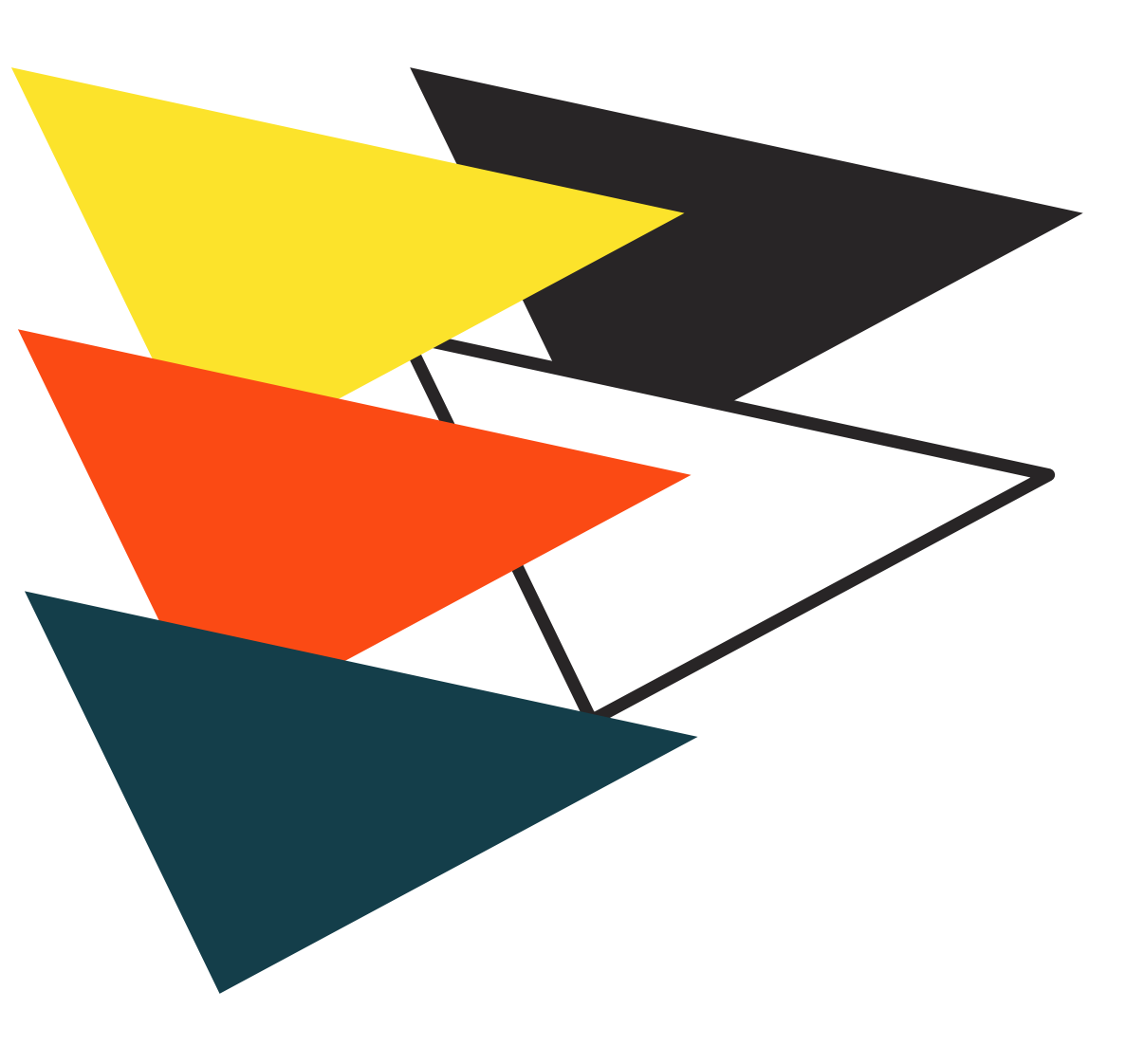

## FORMEN

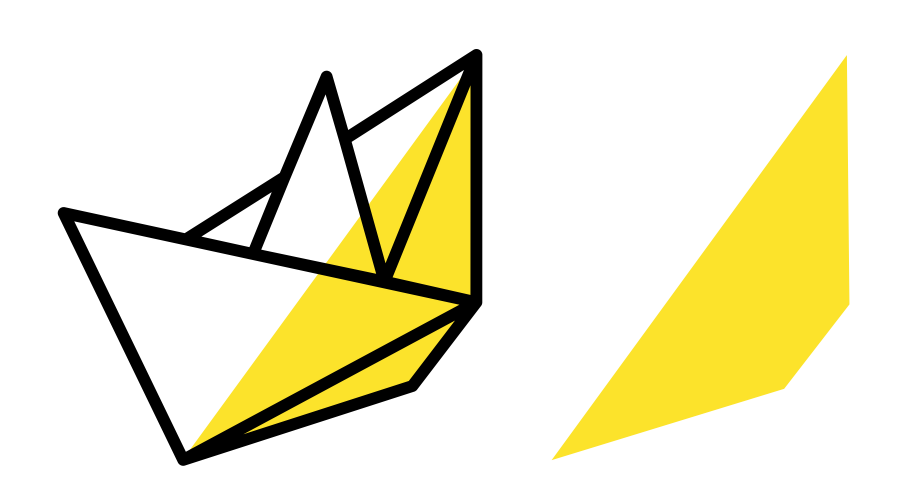

Anhand der Schiffs-Bildmarke des Logos können Flächen abgeleitet werden. Diese lassen sich entweder aus den **erkennbaren Dreiecken** generieren oder aber durch die **übergreifende Form** des Schiffes.

Mit diesen Formen können Layouts aufgelockert werden. Auch als Stand für Text kann eine Form genutzt werden.

Die Flächen dürfen im Layout angeschnitten werden.

## SCHRIFTEN

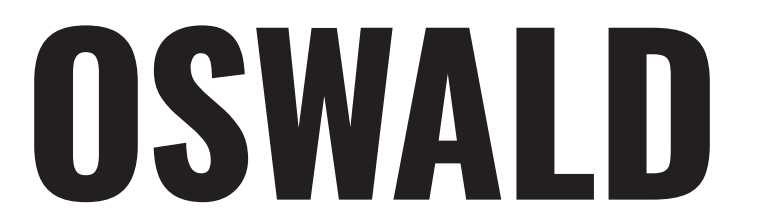

Headline-Font Subline-Font

# **OSWALD** Fira Sans Regular **Fira Sans Bold**

## **Headline:**

Headlines werden in der Google Font Oswald gesetzt, wobei die Laufweite bei Null liegt und die Unterschneidung auf "optisch" gestellt ist. Bei der Oswald ist darauf zu achten, dass das Kerning ausgeglichen ist.

## **Fließtext:**

Für alle weiteren Texte wird Fira Sans Regular mit denselben Eigenschaften verwendet. Die Google Font kann **für Hervorhebungen** im Schnitt Bold gesetzt werden.

Headlines dürfen sowohl zentriert, als auch linksbündig ausgerichtet werden. Copytexte sind bevorzugt linksbündig.